Pauli Valo

# HARJATERÄKSEN OMINAISUUKSIEN MITTAAMINEN KONENÄÖN AVULLA

Automaatiotekniikan koulutusohjelma 2014

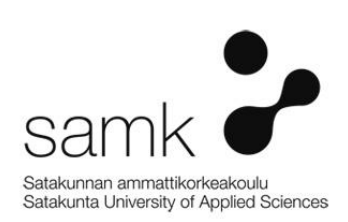

#### HARJATERÄKSEN OMINAISUUKSIEN MITTAAMINEN KONENÄÖN AVULA

Valo, Pauli Satakunnan ammattikorkeakoulu Automaatiotekniikan koulutusohjelma Toukokuu 2014 Ohjaaja: Leino, Mirka Sivumäärä: 39

Asiasanat: konenäkö, harjateräs, 3D, siluetti

Harjateräksen valmistukseen on tarkat standardit, joiden noudattamista viranomaistaho valvoo mittaamalla tuotannosta otettavia näytepaloja aika ajoin. Harjateräsvalmistajat mittaavat tuotteitaan varmistuakseen vaatimusten täyttymisestä. Pintos Oy:llä mittaukset on tehty tähän asti käsin muun muassa työntömitalla. Tähän kaivattiin automatisointia lähinnä mittaustoistettavuuden parantamiseksi.

\_\_\_\_\_\_\_\_\_\_\_\_\_\_\_\_\_\_\_\_\_\_\_\_\_\_\_\_\_\_\_\_\_\_\_\_\_\_\_\_\_\_\_\_\_\_\_\_\_\_\_\_\_\_\_\_\_\_\_\_\_\_\_\_\_\_\_\_

Projekti aloitettiin tutkimalla erilaisia harjaterästangon mittaustapoja. Aluksi tutkittiin erilaisia mekaanisia tekniikoita, mutta konenäköjärjestelmän edut nousivat muiden tekniikoiden edelle. Suunniteltaessa konenäköjärjestelmää todettiin, että on hyödyllistä tehdä harjaterästangosta 3D-malli, josta pystytään laskemaan tarvittavat ominaisuudet. 3D-mallin tekemiseen päädyttiin, koska 2D-kuva ei sisällä tarpeeksi tietoa vaadittaviin mittauksiin. Myös kuvaustekniikan valinta oli haasteellista harjaterästangon muodon ja materiaalin vuoksi. Lopulta taustavaloa vasten eri kulmista otettujen kuvien yhdistäminen ja niistä 3D-mallin muodostaminen osoittautui hyväksi ratkaisuksi.

Idean toteuttamiskelpoisuus todettiin erilaisten testausversioiden avulla. Osa järjestelmän komponenteista, kuten kamera ja optiikka, ostettiin valmiina, mutta suurin osa suunniteltiin ja toteutettiin varta vasten tätä pilottijärjestelmää varten. Lopullinen harjateräksen ominaisuuksien mittaamiseen tehty pilottijärjestelmä koostuu telineestä, siihen integroidusta kamerasta, optiikasta, taustavalosta, askelmoottorista ja ohjauselektroniikasta sekä niitä ohjaavasta ohjelmistosta. Järjestelmä mittaa harjaterästangon harjakorkeuden, harjavälin, harjakulman, harjan nousukulman, harjan poikkipinta-alan sekä harjarivien välisen etäisyyden.

#### MACHINE VISION SYSTEM FOR MEASURING GEOMETRICAL CHARACTERISTICS OF REINFORCING BAR

Valo, Pauli Satakunta University of Applied Sciences Degree Programme in Automation Engineering May 2014 Supervisor: Leino, Mirka Number of pages: 39

Keywords: machine vision, reinforcing bar, 3D-imaging, silhouette

Reinforcing bar (re-bar) manufacturing is strictly standardized. Certified third party checks that the standards are followed by measuring the re-bar samples taken from the production line. Also the manufacturers measure the re-bars time to time to make sure that their re-bars fulfil the requirements set by the standard. Pintos Oy used mostly caliper in measuring re-bar characteristics. This measuring process needed to be automated.

\_\_\_\_\_\_\_\_\_\_\_\_\_\_\_\_\_\_\_\_\_\_\_\_\_\_\_\_\_\_\_\_\_\_\_\_\_\_\_\_\_\_\_\_\_\_\_\_\_\_\_\_\_\_\_\_\_\_\_\_\_\_\_\_\_\_\_\_

The project started by studying different kind of possible measuring techniques for rebars. The testing started with different kind of mechanical measuring methods, but shortly machine vision was discovered to be the most potential method. In this designing process the 3D model was found to be a useful way to measure the needed characteristics because 2D image did not give enough information. It was also very challenging to choose the right imaging technique because of the shape and material of the rebar. Finally, creating 3D model of a re-bar by combining images taken from different angles of the re-bar was found to be a very successful solution.

The viability of the idea was proven with different kind of test versions. Some of the components like camera and optics used in this system were bought, but most of the parts were designed and purpose-built. The final pilot system made for measuring the re-bar characteristics consists of a platform, a camera, an optics, a back light, a stepper motor and a controlling electronics but also of a program which controls the whole system. This system measures the rib height, the rib angle, the distance between the ribs, rib's longitudinal cross-section area, the rib flank inclination and a distance between rib rows.

## **SISÄLLYS**

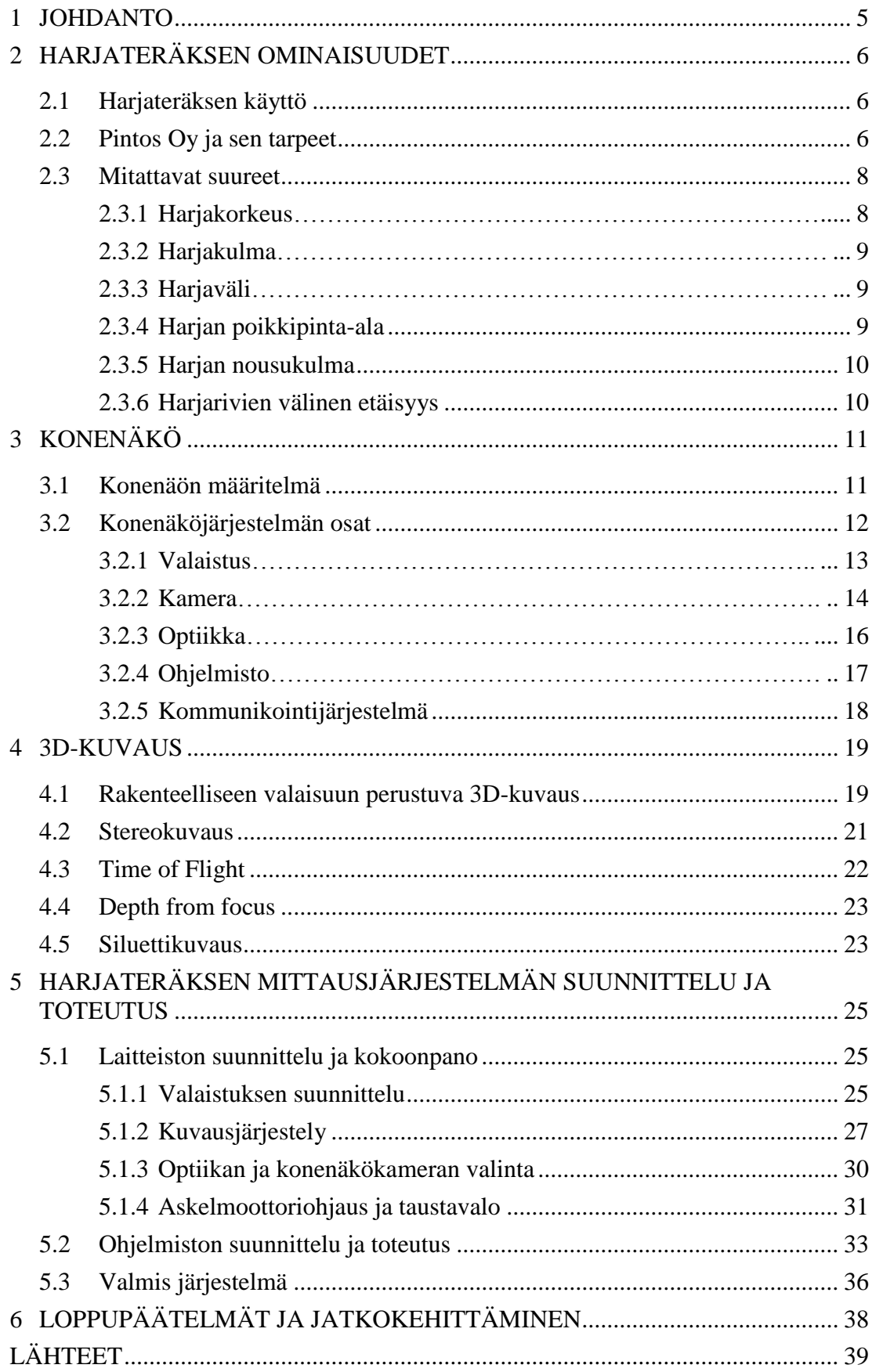

#### 1 JOHDANTO

Betoni on yksi käytetyimmistä ja tärkeimmistä rakennusmateriaaleista erityyppisissä rakenteissa. Sillä on hyvä puristuslujuus, mutta vetolujuus on vain noin kymmenesosa puristuslujuudesta. Tätä heikkoutta pyritään korjaamaan muun muassa upottamalla betonin sekaan harjaterästä. Jotta vetorasitus siirtyisi betonista mahdollisimman tehokkaasti harjateräkseen, pitää näiden kahden välillä olla hyvä tartuntapinta. Tästä syystä viranomaiset ovat laatineet tarkat standardit määritelläkseen harjateräksien vähimmäisominaisuudet.

Vuonna 1956 perustettu Pintos Oy on suomalainen alun perin nauloja valmistanut yritys. 1970-luvulla Pintoksella alkoi sideverkkojen valmistus ja 1980-luvulla raudoitusverkkojen sekä harjatankojen valmistus. Vuosituhannen vaihteen lähestyessä betonituoteteollisuuden elementtiraudoitukset nousivat merkittäväksi tuoteryhmäksi yrityksessä. Satakunnan Ammattikorkeakoulu on tehnyt yhteistyötä Pintoksen kanssa useankin projektin puitteissa ja tämän opinnäytetyön aihe nousi esille näiden projektien aikaisissa neuvotteluissa. Pintos toivoi harjateräksen mittaukseen erottelukyvyltään parempaa ja toistettavampaa menetelmää kuin nyt käytössä oleva mittaustapa.

Harjateräksen ominaisuuksien mittaamiseen voidaan käyttää useampaakin eri tekniikkaa. Esimerkiksi erityyppisten mittapäiden käyttöä harkittiin, mutta toimivimmaksi ja suhteessa edulliseksi ratkaisuksi valikoitui konenäköjärjestelmän käyttö mittaustapahtumassa.

### 2 HARJATERÄKSEN OMINAISUUDET

Pintoksen valmistaman harjateräksen B500K ominaisuudet määritellään tarkasti standardissa SFS-EN ISO 15630-1. Pysyäkseen standardin määrittämissä rajoissa tulee harjateräksen ominaisuuksia mitata valmistuksessa säännöllisesti. Tässä kappaleessa kerrotaan näistä harjateräksen merkittävistä ominaisuuksista.

#### 2.1 Harjateräksen käyttö

Betoni on yksi käytetyimmistä ja tärkeimmistä rakennusmateriaaleista erityyppisissä rakenteissa. Se on valmistettaessa notkeaa ja kovettuu kemiallisen reaktion kautta kiinteään muotoonsa. Sitä on näin ollen helppo valaa erimuotoisiksi rakenteiksi ja rakenneosiksi. Sillä on myös hyvä puristuslujuus, mutta vetolujuus on vain noin kymmenesosa puristuslujuudesta. Tätä heikkoutta pyritään korjaamaan muun muassa upottamalla betonin sekaan harjaterästä. Näin betoni ottaa vastaan puristusvoimat, ja harjateräs puolestaan kestää hyvin vetorasituksen. Jotta vetorasitus siirtyisi betonista mahdollisimman tehokkaasti harjateräkseen, pitää näiden kahden välillä olla hyvä tartuntapinta. Mikäli betonin ote harjateräkseen häviää, ei betoni yksin yleensä kestä rasitusta ja se halkeilee. Tällöin rakenne ei ole enää koherentti ja saattaa tulla mittaviakin henkilö- ja rakennevahinkoja erityisesti asuinrakenteiden tai siltojen ollessa kyseessä. Tästä syystä viranomaiset ovat laatineet tarkat standardit määritelläkseen harjateräksien vähimmäisominaisuudet. (Betonirakenteiden suunnittelun oppikirja 2013 - osa 1 by 211 2013)

#### 2.2 Pintos Oy ja sen tarpeet

Vuonna 1956 perustettu Pintos Oy on suomalainen alun perin nauloja valmistanut yritys. 1970-luvulla Pintoksella alkoi sideverkkojen valmistus ja 1980-luvulla raudoitusverkkojen sekä harjatankojen valmistus. Vuosituhannen vaihteen lähestyessä betonituoteteollisuuden elementtiraudoitukset nousivat merkittäväksi tuoteryhmäksi yrityksessä.

Pintoksella valmistettava harjateräs tehdään valssaamalla SFS-EN ISO 15630-1 standardin mukaista harjaterästä B500K. Tästä harjateräksestä haluttiin mitata seuraavat suureet:

- harjakorkeus
- harjakulma
- harjaväli
- harjan poikkipinta-ala
- harjan nousukulma
- harjarivien välinen etäisyys

Nykyisellään kaikkien suureiden mittaus ei onnistu päivittäisessä tarkastuksessa, ja niidenkin suureiden mittauksista jotka tehdään päivittäin, toivottiin automatisoidumpaa ja toistettavampaa menetelmää. Esimerkiksi harjaväli ja harjakorkeus mitataan työntömitalla, jonka asettaminen täsmälleen samaan paikkaan useamman kerran peräkkäin on erittäin hankalaa, ellei käytännössä halutuilla tarkkuuksilla jopa mahdotonta (Kuva 1). (Pintos Oy:n www-sivut 2014)

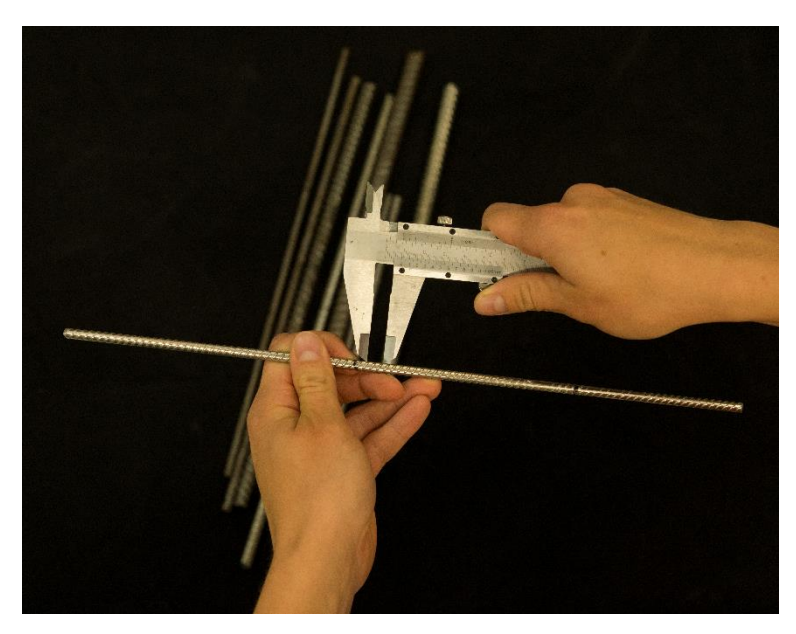

*Kuva 1. Harjavälin mittaus työntömitalla.*

#### 2.3 Mitattavat suureet

SFS-EN ISO 15630-1 määrittelee monia standardeja harjateräkselle, mutta tässä tapauksessa haluttiin keskittyä ominaisuuksiin, jotka pystytään mittaamaan harjateräksen pinnasta ilman erityiskoemenettelyjä. Näillä tarkoitetaan esimerkiksi vetokoetta ja taivutuskoetta. Myöskään geometrisistä ominaisuuksista ei keskitytty kaikkiin standardissa lueteltuihin vaan ainoastaan niihin, joista olisi Pintos Oy:lle merkittävimmin hyötyä. Näin päädyttiin seuraavaksi esiteltäviin kuuteen suureeseen. (SFS-EN ISO 15630-1 2010)

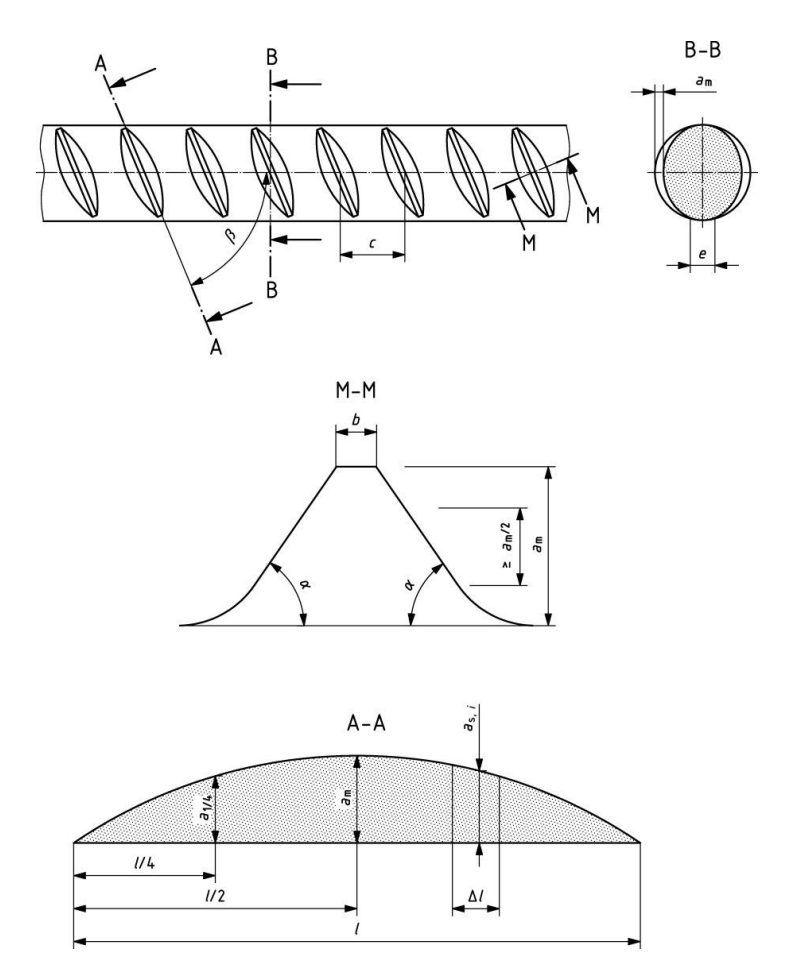

*Kuva 2. Harjateräksen ominaisuuksien määrittely standardien mukaan (SFS-EN ISO 15630-1 2010).*

#### 2.3.1 Harjakorkeus

Harjakorkeus, a<sup>m</sup> (Kuva 2), on mitta, joka saadaan harjateräksen umpinaisen rungon ja harjojen korkeimman kohdan välisestä etäisyydestä. Harjakorkeus vaikuttaa merkittävästi betonin tarttuvuuteen harjateräkseen. Mikäli harjakorkeus on pieni, on harjateräksen pinta sileämpi betonille eikä se saa pidettyä kiinni harjateräksestä niin hyvin kuin suuremmalla harjakorkeudella varustetusta harjateräksestä. Harjakorkeudesta pystytään myös päättelemään valmistusvaiheessa valssauslaitteiston kuntoa. Tästä syystä harjakorkeus on mittauksista merkittävin tieto varsinkin harjaterästä valmistavalle Pintokselle. (SFS-EN ISO 15630-1 2010)

#### 2.3.2 Harjakulma

Harjakulmalla, β (Kuva 2), tarkoitetaan poikittaisharjan vinouskulmaa harjateräksen kiinteään runkoon nähden. Koska poikittaisharja on kulmassa harjateräksen runkoon nähden, saadaan harjat vaikuttamaan harjateräksen suuntaisen voiman vastustamisen lisäksi myös kiertoliikkeen vastustamiseen. (SFS-EN ISO 15630-1 2010)

#### 2.3.3 Harjaväli

Harjavälillä, c (Kuva 2), tarkoitetaan harjateräksen poikittaisharjojen välistä välimatkaa. Tämä kertoo kuinka tiheässä harjateräksessä on harjoja, mikä vaikuttaa betonin tartuntavoimaan. (SFS-EN ISO 15630-1 2010)

#### 2.3.4 Harjan poikkipinta-ala

Harjan poikkipinta-alalla tarkoitetaan poikkipinta-alaa, jonka harjateräksen poikittaisharja nousee tangon umpinaisesta osasta. Pinta-ala mitataan projektiopinta-alana harjateräksen kiinteän rungon suuntaisesti. Tämä suure, harjakorkeuden lisäksi, kertoo hyvin kuinka paljon betonia pitää syrjäyttää, mikäli harjateräs yrittää liikkua pituussuunnassaan. (SFS-EN ISO 15630-1 2010)

#### 2.3.5 Harjan nousukulma

Harjan nousukulma, α (Kuva 2), tarkoittaa poikittaisharjan kaltevuuskulmaa. Mikäli kaltevuuskulma on pieni, ovat harjateräksen poikittaisharjat kiilamaisia. Mitä suurempi nousukulma on, sitä parempaa harjateräksen pitävyys on. (SFS-EN ISO 15630- 1 2010)

2.3.6 Harjarivien välinen etäisyys

Harjarivien välisellä etäisyydellä, e (Kuva 2), tarkoitetaan aluetta, jossa harjateräksessä ei ole harjoja, ja tällä mitalla havainnollistetaan sitä kuinka paljon tätä aluetta on. Mitä suurempi harjarivien välinen etäisyys on, sitä huonompi on betonin pitävyys harjateräksessä. (SFS-EN ISO 15630-1 2010)

## 3 KONENÄKÖ

Konenäköjärjestelmät ovat tekniikan kehittyessä lisääntyneet huimasti vuosituhannen vaihteen jälkeen. Samaan aikaan järjestelmiin tarvittavien komponenttien hinnat ovat pudonneet selvästi. Prosessoritehojen noustessa on kuvien yhä monipuolisempi analysointi mahdollistunut ja tämä taas on lisännyt mahdollisten käyttökohteiden määrää. Myös ohjelmistojen tarjonta on lisääntynyt ja kilpailun myötä käyttäjän asema parantunut niin hinnan kuin helppokäyttöisyydenkin muodossa.

Konenäköjärjestelmä on kustannustehokas tuotannon tehostamistapa ja sillä voidaan välttää kappaleen käsittely raskailla ja monimutkaisilla mekaanisilla ratkaisuilla. Esimerkiksi teollisuusrobotin yhteydessä oleva konenäköjärjestelmä mahdollistaa tuotteiden poiminnan ilman, että niitä tarvitsee keskittää. Tämä myös mahdollistaa useiden erilaisten tuotteiden kulkemisen samalla linjastolla, eikä uusi tuote välttämättä tarkoita uusien paikoituslaitteiden hankkimista. Konenäköjärjestelmälle pitää vain opettaa uusi tuote, mistä siihen voi tarrata kiinni ja teollisuusrobotti pystyy jatkamaan työtään uuden tuotteen kanssa. Vaikka konenäköjärjestelmien tarjoajia onkin nykyään useita, on tilaajan hyvä tuntea konenäköjärjestelmien perusteet, jotta hän voi arvioida paremmin tarjousta. (Batchelor 2012c, 4-17)

#### 3.1 Konenäön määritelmä

Konenäöllä tarkoitetaan yleisesti järjestelmää, joka havainnoi esimerkiksi tehdyn tuotteen laatua ihmissilmän tavoin. Ihminen on kuitenkin vielä selvästi älykkäämpi, joten esimerkiksi valaistuksen tai katseluetäisyyden muutoksiin sopeutuminen käy ihmiseltä huomattavasti nopeammin. Konenäöllä on kuitenkin useita etuja ihmissilmään nähden. Konenäköjärjestelmä ei turru tehtäväänsä ajan myötä, vaan havainnoi opetetut virheet ja poikkeamat samalla tavalla alkuhetkestä aina vuosien päähän. Konenäköjärjestelmä ei myöskään tarvitse taukoja ihmisen tavoin ja sen voi sijoittaa vaarallisiin tai haitallisiin tiloihin, kunhan komponenttivalinnoissa on kyseiset vaaratekijät otettu huomioon. Näistä seikoista johtuen konenäköjärjestelmien määrä teollisuudessa on kasvanut räjähdysmäisesti viimeisten vuosien aikana, kun tekniikan kehitys on parantanut erottelukykyä, tuonut hintoja alas ja mahdollistanut ketterän sovelluspohjan teon. Näin jopa

keskihintaisesta kamerajärjestelmästä voidaan saada aikaiseksi ihmissilmää tarkempi ja monipuolisempi. (Batchelor 2012, 4-17)

#### 3.2 Konenäköjärjestelmän osat

Konenäköjärjestelmä sisältää poikkeuksia lukuun ottamatta seuraavat osat (Kuva 3):

- Valaistus
- Kamera
- Optiikka
- Ohjelmisto
- Kommunikointijärjestelmä

Konenäköjärjestelmä pitää sisällään yleensä kaikki nämä viisi komponenttia joko kaikki erillisinä laitteinaan tai kyseessä voi olla yksi ainoa laite, jossa ne ovat kaikki integroituina. Seuraavassa on selitetty konenäköjärjestelmän pääosien merkityksiä.

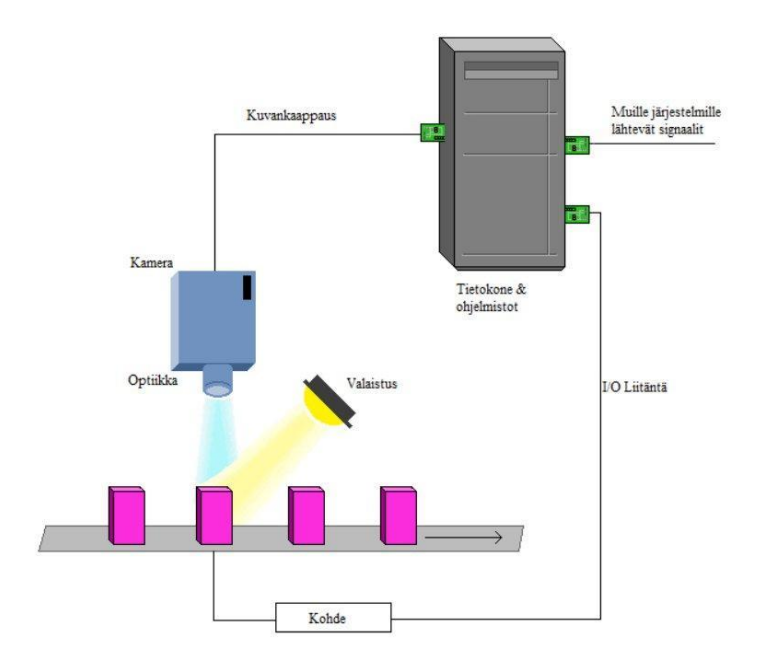

*Kuva 3. Konenäköjärjestelmän osat.*

#### 3.2.1 Valaistus

Valaistusta pidetään yleisesti konenäköjärjestelmän yhtenä tärkeimmistä komponenteista, ja se pitäisikin miettiä erityisen tarkasti. Hyvällä valaistussuunnitelmalla voidaan helpottaa suunnattomasti lopullista kameraohjelmiston tekoa. Mikäli valaistus ei ole tarkoitukseen soveltuva, se voi jopa tehdä tarvittavan havainnon tekemisestä mahdotonta. Valaistusta suunniteltaessa pitää myöskin huomioida jo kohteessa oleva kameran havaitsema valaistus. Esimerkiksi auringon voimakkuuksiltaan hyvinkin vaihteleva valo ja yleisesti käytössä olevat loisteputket aiheuttavat helposti erittäin hankalan valaistusolosuhteen kamerajärjestelmälle. Loisteputket tuottavat valonsa epätasaisesti, vilkkuen jänniteverkon taajuuden mukaan. Euroopassa siis yleensä noin 50Hz:n taajuudella. Mikäli kamera ottaa kuvia alle 20 ms:n valotusajalla, on joka kuvassa hieman eri määrä valoa. Tämä hankaloittaa ohjelmiston kykyä havainnoida kohdetta tarvittavien analysointien tekemiseksi. Loisteputkien aiheuttamasta vilkunnasta kuitenkin päästään ilman erillistä valaistusta, mikäli kuvauksessa voidaan käyttää 20 ms:n valotusaikoja. Tällöin valotusaika on yhtä pitkä kuin yksi loisteputkin "sykli", jolloin joka kuva valottuu samalla tavalla. Vilkkumisesta voidaan päästä eroon esim. korvaamalla loisteputket toisella valonlähteellä. Loisteputket voi korvata esim. halogeenilampuilla tai ledeillä. Vastaavasti halogeeneillä tai ledeillä voidaan tehdä kohteen lähelle loisteputkivalaistusta huomattavasti kirkkaampi valaistus, jolloin loisteputkien aiheuttaman vilkkumisen merkitys pienenee.

Kohteen valaisussa on myös erittäin tärkeää ottaa huomioon, mistä suunnasta valaisu tulee. Valaisulla pystytään esimerkiksi korostamaan virheitä kohteessa, tai minimoimaan häiritsevät ja virhettä tuottavat piirteet. Esimerkiksi naarmu muutoin sileässä

pinnassa näkyy kirkkaana sivuvalolla (Kuva 4a), tai tummana aksiaalisella diffuusivalolla (Kuva 4b).

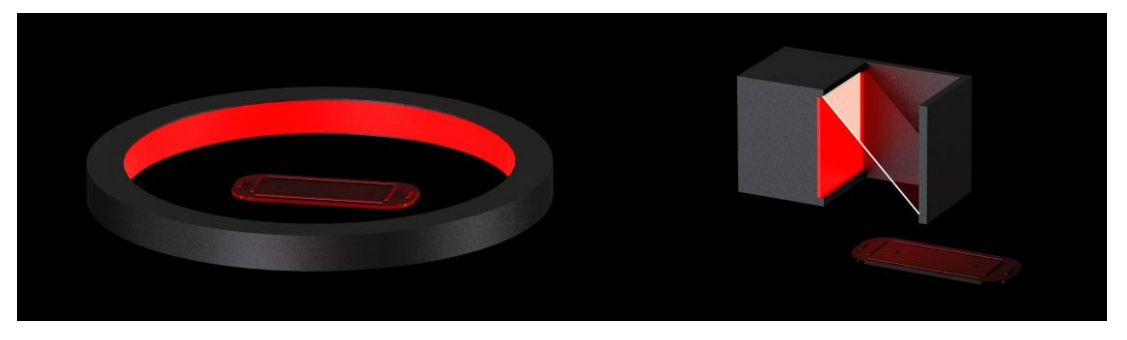

*Kuva 4. a) Kohde taustavalaistuna ja b) kohde valaistuna aksiaalisella diffuusivalolla (poikkileikkauskuva).*

Toisaalta taas, jos halutaan esimerkiksi lukea tekstiä tai havaita tekstuuria, kupolivalolla (Kuva 5a) saadaan minimoitua pinnanmuotojen aiheuttamat valoisuuden vaihtelut. Reunojen havaitsemiseen taas taustavalo (Kuva 5b) on mitä erinomaisin vaihtoehto, jolloin kohde näkyy kuvassa tummana ja taustavalo kirkkaana.

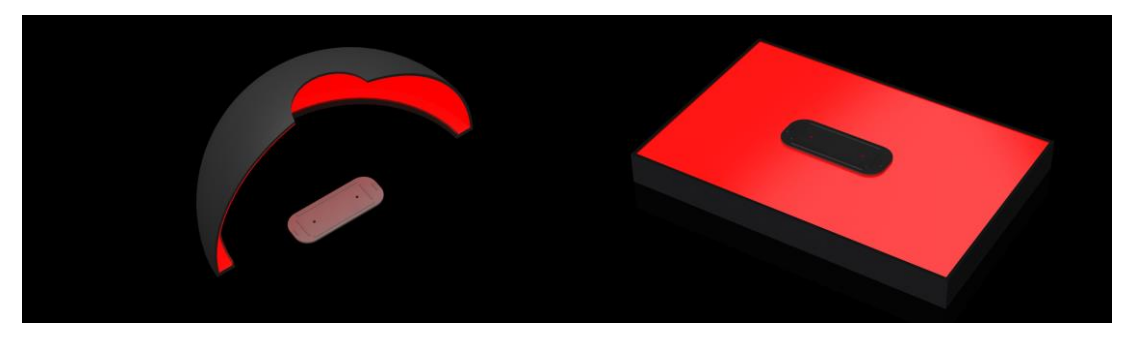

*Kuva 5. a) Kohde valaistu kupolivalaisimella (poikkileikkauskuva) ja b) kohde taustavalaisimen päällä.*

Valaistuksen geometrian suunnittelussa kannattaakin siis konenäköjärjestelmää tehtäessä käyttää aikaa ja jos mahdollista koittaa kuvattavilla kappaleilla, mikä olisi paras vaihtoehto. Oikeaa valaisinta käyttämällä voidaan helpottaa ja nopeuttaa konenäköjärjestelmän ohjelmiston tekoa merkittävästi. (Batchelor 2012a, 284-287)

#### 3.2.2 Kamera

Yleisesti konenäkökameralla tarkoitetaan laitetta, jossa on kenno, joka muodostuu useista sensoreista, jotka mittaavat linssin läpi kulkevan sähkömagneettisen säteilyn

voimakkuutta useammasta kohdasta kerrallaan. Kaikkein tavallisimmillaan säteilyä mitataan matriisityyppisesti tietyltä alueelta. Kun näistä alueista mitatut arvot liitetään yhteen, saadaan kokonaisuus, josta voidaan luoda kuva ihmissilmän tavoin. Konenäkö ei määritelmänä kuitenkaan rajoitu vain ihmissilmän näkemän sähkömagneettisen säteilyn aallonpituuksien havaitsemiseen, vaan sillä voidaan havainnoida myös suurempia ja pienempiä aallonpituuksia. Hyviä esimerkkejä ovat erittäin lyhyen aallonpituuden röntgensäteilyä havaitsevat kennot ja näkyvää valoa pitkäaaltoisempaa säteilyä havaitsevat infrapunakennot eli lämpökameran kennot.

Kameran valitseminen on usein konenäköjärjestelmän ensimmäisiä asioita. Valinnassa pitää ensin päättää, tarvitaanko näkyvän valon aallonpituuden kamera vai pitääkö kuvata esimerkiksi lähi-infrapuna-alueella. (Batchelor 2012d; Steger ym. 2008, 24-27)

Seuraavaksi valitaan värikameran ja harmaasävykameran välillä. Jos värejä ei tarvitse havainnoida, kannattaa valita harmaasävykamera. Tämä johtuu värikameran tavasta muodostaa värillinen kuva. Esimerkiksi yleisesti käytössä oleva Bayer-suodin laitetaan kennon eteen, jolloin kunkin pikselin väriarvo muodostuu aproksimoimalla ns. pikselinaapuruston värihavainnoista. Neljän sensorin muodostamassa ryhmässä suodin päästää lävitseen yhdelle sensorille vain punaista aallonpituutta, toinen suodin yhdelle sensorille vain sinistä valoa ja kahdelle viimeiselle päästetään vain vihreän valon aallonpituutta. Tästä johtuen, vaikka värilliselle ja harmaasävykameralle annettaisiinkin sama resoluutio, on värikamera epätarkempi etenkin esimerkiksi punaisella taustavalolla. Tällöin vain joka neljäs kameran kennon sensoreista tunnistaisi missä kohteen reunat ovat. (Batchelor 2012d; Steger ym. 2008, 24-27)

Kamerakennon tarkkuutta laskettaessa tulee tietää suurin piirtein kuva-ala sekä tarvittava tarkkuus. Jos kuva-alaksi arvioidaan esim. 30 cm ja erottelukyvyn tavoitteeksi asetetaan vaikka 0,5 mm saadaan seuraava kokonaisuus: Kun tiedetään reunan havaitsemiseen tarvittavan kaksi pikseliä, olisi yhden pikselin siis oltava 0,25 mm. Tästä saadaan resoluutioksi 300 mm / 0,25 mm = 1200 pikseliä. Jos sitten kameran kennon sivujen suhde on 4:3, saadaan tämän esimerkin resoluutioksi 1200 x 900 eli n. 1 megapikseli.

#### 3.2.3 Optiikka

Optiikka ja kamera pitää valita konenäköjärjestelmään kokonaisuutena, koska molemmat vaikuttavat saatuun kuvaan. Mikäli kameran kennokoko pienenee, pienenee myös kameran näkemä kuva-ala, vaikkei optiikka vaihtuisikaan. Toisaalta taas, jos järjestelmään vaihdetaan pidemmän polttovälin omaava optiikka, pienenee taaskin kuva-ala, vaikka kamera ei muuttuisi edellisestä. Kennokokoa suurentamalla tai polttoväliä pienentämällä saadaan vastaavasti taas suurempi kuva-ala. (Batchelor 2012b)

Normaalisti konenäköjärjestelmän komponentteja mietittäessä kuitenkin valitaan ensin ominaisuudet täyttävä kamera, ja sitten etsitään siihen sopiva linssi. Tämä johtuu siitä, että kameran valinnassa täytyy ottaa huomioon resoluutio, liitäntä, kuvanottotaajuus jne. Linssin valinnassa täytyy lähinnä ottaa huomioon vain, että se sopii kameraan kiinnitykseltään, polttoväli sopii haluttuun kuva-alueeseen, tarkennus kohdistuu kuvauskohteeseen ja linssin valmistustarkkuus on riittävä kameran resoluutioon nähden. Yleensä linssivalikoima on kameravalikoimaa laajempi, joten tästäkin syystä on helpompi sovittaa linssi kameraan kuin toisinpäin.

Toisinaan konenäköjärjestelmän monimutkaisuus vaatii myös optiikalta erityisominaisuuksia. Yksi hyvä esimerkki erikoisoptiikasta on telesentrinen linssi. Telesentrinen linssi kerää valonsäteet kohtisuorasti kohteesta kennolle, toisin kuin tavallinen optiikka kerää valonsäteitä aina jossain aukeavassa kulmassa. Tavallisella optiikalla kuva-ala kasvaa sitä mukaan, kun etäisyys kohteen ja kameran välissä suurenee, kun taas telesentrinen optiikka kerää valonsäteet aina yhtä suurelta kuva-alalta. Telesentrisellä optiikalla on yleensä huomattavan kapea syväterävyysalue. Telesentrisellä optiikalla saadaan kuitenkin se hyöty, että kamerasta eri etäisyyksillä olevat kohteet näyttävät kameran kuvassa suhteessa yhtä suurilta. (Opto Engineeringin www-sivujen tutoriaali telesentrisistä linsseistä 2014)

#### 3.2.4 Ohjelmisto

Ohjelmisto toimii konenäköjärjestelmän aivoina. Ohjelmisto tulkitsee otettua kuvaa, tekee siitä johtopäätöksiä ja kertoo johtopäätöksistään eteenpäin. Konenäköjärjestelmän ohjelmisto saattaa sijaita erillisellä tietokoneella, sulautetulla piirillä tai jopa kameran sisällä. Mikäli ohjelmisto on tietokoneella, puhutaan perinteisestä konenäköjärjestelmästä. Tällöin erillinen kamera ottaa kuvan, siirtää kyseisen kuvan jotakin tiedonsiirtojärjestelmää hyväksikäyttäen tietokoneelle, jossa ohjelmisto käsittelee sitä. Tämä on suosittu tapa, koska se mahdollistaa ketterän järjestelmän muokkauksen, mikäli esimerkiksi tuotannossa tapahtuu muutoksia.

Kameran vaihtaminen esimerkiksi tarkempaan on edullista ja yksi tietokone saattaa toimia useamman kameran kanssa samaan aikaan. Toisaalta perustietokoneet ovat teollisuuskäytössä hieman epävarmoja, eivätkä välttämättä kestä useita vuosia kuten teollisuuslaitteet yleensä. Myöskään uuden tietokoneen ostaminen ja vaihtaminen vanhan tilalle ei aina ole aivan yksinkertainen asia. Toinen tapa tehdä asia on laittaa konenäköohjelmisto kameran sisälle. Tällöin puhutaan älykamerasta, koska se sisältää jo tarvittavan älyn, eli prosessorin, muistit ja kommunikointiväylät. Myös tämä on varsin suosittu tapa, mutta juuri päinvastaisista syistä kuin perinteinen konenäköjärjestelmä. Älykamera ei tarvitse tietokonetta, vaan kuvan otettuaan se analysoi itse sen ja ilmoittaa jotakin tiedonsiirtoväylää pitkin havaintonsa suoraan esimerkiksi robotille tai logiikalle. Älykamerat on nimenomaan tehty teollisuusolosuhteisiin, ja ne ovat pitkäikäisiä eivätkä vaadi päivittämistä tai ohjelmiston uudelleenasennuksia. Toisaalta ne ovat perinteisiä konenäkökameroita kalliimpia eikä niiden prosessointiteho ole erillisen tietokoneen tasolla. Tästä syystä ne eivät sovi kaikkein monimutkaisimpiin käyttökohteisiin. (Telljohann A. 2006, 54)

Konenäköjärjestelmän ohjelmointiin tehtyjä ohjelmistoja on maailmalla olemassa useita, ja niiden hinta, monipuolisuus ja käytön helppous vaihtelevat laidasta laitaan. Ohjelmistot voivat perustua valmiiden työkalujen käyttöön tai perinteisempään tekstipohjaiseen ohjelmointiin. Työkalupohjaiset ohjelmistot ovat helppokäyttöisempiä, mutta toisaalta myös rajoittuneempia. Tekstipohjainen ohjelmointi antaa laajemmat mahdollisuudet monipuolisiin ratkaisuihin.

#### 3.2.5 Kommunikointijärjestelmä

Konenäköjärjestelmässä kommunikointia tarvitaan sekä kameran ja tietokoneen välissä että järjestelmästä ulkomaailmaan. Kameran ja tietokoneen välillä tarvitaan hyvin nopeita tiedonsiirtoväyliä, koska siirrettävä datamäärä ja nopeusvaatimus ovat suuria. Tänä päivänä tähän tarkoitukseen käytetään muun muassa GigE Vision-, FireWire-, USB-, CameraLink- ja CoaXPress-väyliä. (Iglesias 2006, 428; Batchelor 2012d, 500- 501)

Kommunikointijärjestelmällä voidaan tarkoittaa myös tapaa, jolla konenäköohjelmisto välittää tiedon analysoimastaan tilanteesta. Tällä voidaan tarkoittaa esimerkiksi sarjaporttiväylää, jonka välityksellä lähetetään kappaleen sijainti robotille tai Ethernetporttia, jonka kautta tallennetaan tietoa tietokantapalvelimelle. Myös näyttö, jolta konenäköohjelmisto näyttää ihmiselle tietonsa jatkotoimia varten, on eräänlainen kommunikointijärjestelmä. Se voi olla myöskin vain i/o-portti, josta tulee vain yksinkertainen hylätty/hyväksytty -tieto. Joka tapauksessa toimivassa konenäköjärjestelmässä on aina jonkinlainen kommunikointijärjestelmä ulkomaailmaan. Ilman sitä konenäköjärjestelmä ei voisi kertoa analysoimaansa tietoa eteenpäin ja menettäisi merkityksensä.

#### 4 3D-KUVAUS

3D-kuvauksella tarkoitetaan yleisesti tekniikoita, joissa saadaan normaalin korkeus- ja leveystiedon lisäksi myös jonkinlaista syvyystietoa kuvauksen yhteydessä. Tällöin saadaan siis enemmän informaatiota kuin kaksiulotteisesti pystyttäisiin esittämään. Ihmisen kaksi silmää ja niitä yhdistävä tehokas prosessointi on hyvä esimerkki 3D-kuvauksesta. Ihmisestä riippuen silmät tarkastelevat muuten samanlaista maailmaa, mutta ovat noin 10 senttimetriä etäisyydellä toisistaan. Tämä pieni mutta ratkaiseva poikkeavuus aiheuttaa silmien tuottamassa kuvassa perspektiivieron. Aivot tulkitsevat tämän eron, ja osaavat yllättävän hyvin sanoa kuinka kaukana kohde on. Kannattaa kuitenkin muistaa, että ihmisaivot pystyvät tulkitsemaan näkemäänsä vielä huomattavasti paremmin kuin ihmisen tekemät laitteet. Ihminen pystyy kontekstin avulla havainnoimaan helpommin kohteiden etäisyyksiä kuin konenäköjärjestelmä. (Kortelainen et al 2013)

#### 4.1 Rakenteelliseen valaisuun perustuva 3D-kuvaus

Rakenteelliseen valaisuun perustuva 3D-kuvaus on erittäin käytetty kuvausmuoto vielä nykyäänkin, vaikka muut tekniikat ovatkin tulleet viime aikoina markkinoille varsin voimakkaasti. Rakenteellisella valaisulla tarkoitetaan kappaleen osittaista valaisua hieman eri kulmasta kuin mistä kamera kohdetta tarkastelee ja tästä pystytään laskemaan syvyystietoa. Yksinkertaisimmillaan tällä tarkoitetaan esimerkiksi laserviivaa (Kuva 6), jonka muoto vaihtelee kappaleen muotojen mukaan kameran perspektiivistä tarkasteltaessa. Mikäli tiedetään tarkkaan, mistä suunnasta laserviiva projisioidaan, pystytään tästä laskemaan hyvinkin tarkasti pinnan muodot. Laserviivan heikkous on kuitenkin sen varsin pieni valaisualue, jonka johdosta joko kuvattavaa kappaletta tai laserviivaa pitää liikuttaa jatkuvasti kuvaten, jotta koko kappale saataisiin kuvattua. Tämä ongelma voidaan ratkaista käyttämällä projektoria laserviivan sijasta.

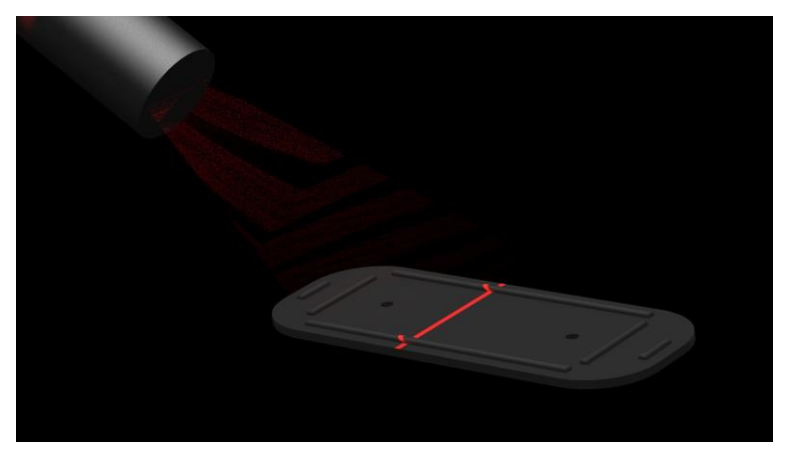

*Kuva 6. Kappale laserviivalla valaistuna.*

Projektorilla saadaan muodostettua tunnettu valokuvio (Kuva 7) koko kameran näkökentän alueelle, eikä kohdetta, valaisinta tai kameraa välttämättä tarvitse liikuttaa. Riippuen käytetystä valaistusteknologiasta joudutaan yleensä kuitenkin ottamaan useampi kuva, jotta saataisiin optimaalinen lopputulos. Valaistuskuviota muutetaan hieman joka kuvauskerran välillä vaihtaen esimerkiksi hienojakoisempaan kuvioon tai muuttamalla viivoituksen suuntaa.

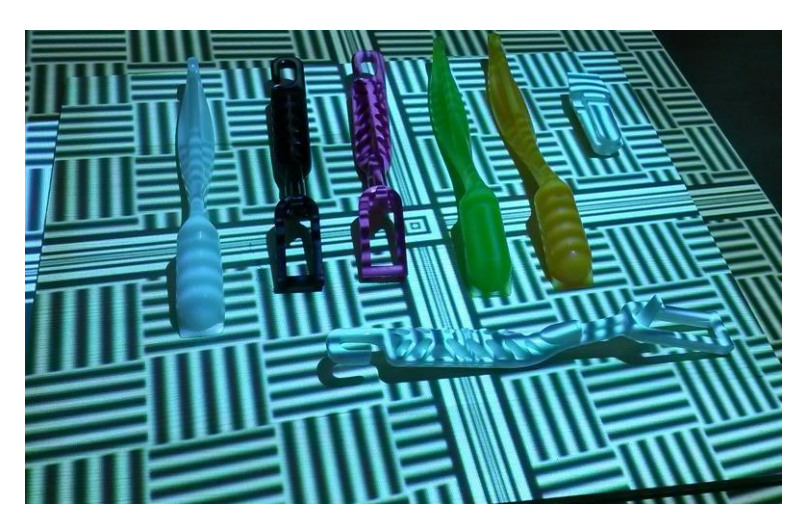

*Kuva 7. Esimerkki rakenteellisen valaisun valaistuskuviosta.*

Rakenteellisen valaisun ongelmakohdaksi saattaa muodostua juurikin muodostetun valaisukuvion tunnistaminen haasteellisesta pinnasta. Esimerkiksi läpinäkyvistä ja läpikuultavista kappaleista valaisukuvion tunnistaminen saattaa osoittautua haasteelliseksi, koska valaisukuvio valaisee myös kohtia, joita ei saisi valaista. Myös voimakkaasti heijastavasta pinnasta valaisukuvion erottaminen on hankalaa, koska valaistusta kohteesta ei heijastu kameraan tarpeeksi voimakasta valoa. Heijastavasta pinnasta saattaa myös heijastua valoa kohtiin, joita ei haluttaisi valaista. Esimerkkinä hankalista materiaaleista voidaan mainita esimerkiksi lasi ja läpinäkyvä muovi sekä kirkkaat metallit. (Batchelor 2012a)

#### 4.2 Stereokuvaus

Stereokuvauksella tarkoitetaan järjestelmää, jossa kahdella kameralla kuvataan samaa kohdetta. Koska kamerat ovat eri paikoissa, on niiden näkymä samasta kohteesta hieman erilainen. Mitä lähempänä kohde on kameroita, sitä suurempi ero on havaittavissa kahden kameran kuvien välillä kappaletta tarkasteltaessa. Vastaavasti taas kauempana olevat kohteet ovat yhdenmukaisempia kameroiden kuvia vertailtaessa. Stereokuvauksen yksi suurimmista eduista on sen nopeus. Kohteesta saadaan kolmiulotteinen kuva ottamalla vain yksi kuva molemmilla kameroilla. Tämä on suuri etu nopeutta vaativissa kohteissa tai tilanteissa, joissa kappaleen liikettä ei voida tarkkaan hallita. Esimerkiksi voidaan ottaa kappaleiden poiminta teollisuusrobotilla kuljettimelta, jossa kohteet voivat liikkua toistensa päällä, tai kun halutaan noutaa kappale kasasta, jossa on paljon tuotteita sekaisin toistensa päällä.

Stereokuvauksen suurin ongelma on vastinpisteiden löytäminen kameroiden kuvista. Jotta etäisyyttä voitaisiin mitata, on molempien kameroiden kuvista löydettävä suuri määrä pisteitä, jotka ovat samat myös toisen kameran kuvassa. Ilman näitä vastinpisteitä ei stereokuvaus olisi ollenkaan mahdollista, koska ei olisi kohtia, joiden perusteella kulmista voitaisiin trigonometrisesti laskea etäisyyttä. Tästä johtuen stereokuvaus on erittäin haasteellista sellaisten kappaleiden kanssa, joissa ei ole selvää tekstuuria. Näistäkin kappaleista voidaan löytää vastinpisteet esimerkiksi terävistä kulmista, jotka näkyvät kameroissa, mutta tällöin pitää interpoloida pisteiden välissä olevien pisteiden sijainnit, mikä on tietysti aina käytännössä valistunutta arvausta. Vielä hankalia ovat kappaleet, joissa ei ole tekstuuria eikä myöskään teräviä kulmia, joista voisi yrittää hakea oikeaa tietoa. Tämän tapaisten kohteiden kuvaaminen stereokuvauksella onkin sitten jo käytännössä lähes mahdotonta. (Marshall 1994)

#### 4.3 Time of Flight

Time of Flight -kameran toimintaperiaate on teoreettisesti hyvin yksinkertainen. Yleensä kamerassa kiinni oleva valaisin laitetaan päälle, ja kamera mittaa kuinka kauan kestää ennen kuin se itse huomaa kohteen valaistuneen. Tällöin kameran valaisimesta lähteneet valonsäteet ovat menneet kohteeseen, ja heijastuneet siitä takaisin kameran kennolle. Tästä kuluneesta ajasta voidaan sitten laskea, kuinka kaukana valonsäteet ovat käyneet tietyissä pisteissä. Teorian yksinkertaisuuden vastakohtana tällä tekniikalla ovat käytännön haasteet. Valon nopeus ilmassa on noin 299704 kilometriä sekunnissa. Mikäli siis kohde on 10 metrin päässä kamerasta, valolta kestää matkaan noin 66,73 nanosekuntia. Tämänlaisten aikojen mittaaminen on erittäin haastavaa suoraan, ja tästä johtuen Time of Flight -kameroita onkin kehitetty hieman eri tekniikoilla, joilla saadaan sama lopputulos. Yksi tapa on moduloida lähetetty valonsäde tiedetyllä taajuudella, ja vertailla vastaanotettua taajuutta lähetettyyn. Tämä vaihe-ero on huomattavasti helpompi mitata kuin nanosekunneissa puhuttavat ajat.

Toinen tapa on käyttää kennon edessä eräänlaista suljinta. Kun suljinta käytetään samaan tahtiin kuin valonlähdettä, saavat kennolla ne kohdat enemmän valoa, joiden kohde on lähempänä kameraa. Tällä tavoin on taaskin helpompi mitata valon määrä kennolla kuin suoraan kulunutta aikaa, ja lopputulos on kuitenkin sama.

Time of Flight -kameroiden kuvallinen resoluutio on 2D-kameroihin nähden varsin vaatimaton. Tästä johtuen ne eivät sovellu yleisesti laadunvarmistukseen, mutta mikäli halutaan etäisyystietoa useiden metrien, jopa kilometrin, etäisyydeltä, on Time of Flight -järjestelmä vertaansa vailla. Myös tekniikan kehitys edesauttaa Time of Flight -kameroiden kehityksessä ehkä suhteellisesti enemmän kuin muita 3D-tekniikoita. Erityisesti puolijohdeteknologian nopeutuminen ja nopeiden piirien halpeneminen edesauttaa Time of Flight -kameroiden kehitystä. (Kortelainen et al 2013)

#### 4.4 Depth from focus

Depth from focus on kuvaustekniikka, jossa käytetään kameran linssin kapeaa syväterävyysaluetta hyväksi etäisyystiedon havaitsemiseen. Kuvauksessa joko linssin tarkennussäätöä säädetään kuvia otettaessa tai koko kamera-linssi -pakettia siirretään eri etäisyyksille kuvauskohteesta. Linssi valitaan siten, että se antaa suhteellisen kapean syväterävyysalueen. Syväterävyysaluetta kaventaa suuri linssin aukko, suuri polttoväli sekä kameran suuri kennokoko. Terävää kuvausetäisyyttä siirretään kohteen etureunasta takareunaan samalla ottaen kuvia talteen. Kuvia analysoidessa arvioidaan eri kohtien tarkkuutta eri kuvissa. Kun kuvat on käyty läpi, on joka kohdalla tarkin mahdollinen kohta ja sitä vastaava kuva tallennettu muistiin. Tästä tiedosta saadaan rakennettua sitten 3D-malli kuvauskohteesta, kun tiedetään linssin ja kameran ominaisuuksista, mitä tarkennusetäisyyttä mikäkin kuva vastaa. Tällä kuvaustekniikalla on omat rajoitteensa, ja linssi-/kamerayhdistelmästä riippuen sen tarkkuus ei välttämättä ole paras mahdollinen. Se on kuitenkin suhteellisen yksinkertainen kuvaustapa, eikä se tarvitse 2D-kuvaukseen nähden muuta laitteistoa kuin moottorilinssin tai lineaarijohtimen, jolla siirtää linssiä ja kameraa. Kohteen täytyy kuitenkin olla koko kuvauksen ajan paikallaan. Tätä ongelmaa korostaa vielä kuvauksen hitaus johtuen mekaanisesta liikkeestä joka kuvaustapahtumaan tarvitaan. (Kortelainen et al 2013)

#### 4.5 Siluettikuvaus

Siluettikuvauksessa tarkastellaan kappaleen äärirajoja. Yleensä tämä tapahtuu taustavaloa vasten, jolloin kohde näkyy kuvassa tummana ja muut osat taustavalon vuoksi kirkkaana. Tällöin reunojen tunnistaminen on tarkkaa ja kohtalaisen helppoa. Yleisesti siluettikuvausta käytetään kohteen koon mittaamiseen, reikien sijaintien ja koon mittaamiseen sekä kappaleen muotojen tarkastamiseen. Siluettikuvausta voidaan kuitenkin myös käyttää tietyin rajoituksin 3D-kuvaukseen. Mikäli kappale pyörii akselinsa ympäri, eikä tämä akseli liiku kameraan nähden, voidaan useita kuvia ottamalla saada selville kappaleen kolmiulotteiset muodot. Erittäin summittaiset muodot saadaan selville jo kahdesta kuvasta, mutta kuvien määrää lisäämällä tarkkuus paranee jatkuvasti. Kappaleessa ei myöskään saa olla painaumia, jotka eivät näy siluettikuvassa. Koska nämä painaumat eivät näy siluettikuvassa, eivät ne myöskään ole valmiissa 3D-mallissa. Kohteessa ei myöskään saisi olla piikkimäisesti ulos työntyviä kohtia, koska siluetissa nämä kohdat peittäisivät myös vieressään olevat kohdat ja piikistä tulisi viuhkamainen malli. Nämä rajoitteet huomioiden tekniikka kuitenkin sopii erinomaisesti sylinterimäisiin kappaleisiin, joissa ei ole teräviä muodonmuutoksia kohdissa, jotka jäisivät siluettikuvasta havaitsematta. 3D-kuvaustakniikkana tämä on harvinainen rajoituksistaan johtuen, eikä tekniikkaa ole myöskään käytetty tarkkojen 3D-mallien tekemiseen. Ainoastaan muutamasta eri suunnasta otetuista kuvista on tehty raakoja malleja, joiden tarkoitus on vain kertoa summittaista kokohahmotelmaa kohteelle. (Oswald et al 2014; Kolev et al 2012)

## 5 HARJATERÄKSEN MITTAUSJÄRJESTELMÄN SUUNNITTELU JA TOTEUTUS

Harjateräksen ominaisuuksien mittaamiseen suunniteltiin täysin uusi konenäköön perustuva järjestelmä. Koska mittaaminen päätettiin toteuttaa täysin uudella tavalla, oli sen suunnittelussakin monia vaiheita, joita ei voitu lukea kirjoista tai mallintaa jostain vastaavasta menetelmästä. Kokonaisuuden suunnittelu oli iso työ, joka vaati useita testauskierroksia, niitä seuranneita testijärjestelmiä ja muutaman pilottiversion.

#### 5.1 Laitteiston suunnittelu ja kokoonpano

Harjateräksen mittausjärjestelmää suunniteltaessa kokeiltiin useita eri tekniikoita, joita voisi käyttää ominaisuuksien mittaamiseen. Myös muita kuin konenäköjärjestelmiä harkittiin, kuten esimerkiksi erilaisia mitta-antureita. Tarkkoja antureita onkin maailmalla olemassa, mutta niiden hinta ja hitaus tekivät konenäköjärjestelmän teosta järkevämmän ratkaisun. Kosketukseen perustuvan mittausmenetelmän mittapään täytyy fyysisesti käydä koskettamassa jokaista pistettä yksitellen todetakseen, missä pinta on. Konenäköjärjestelmä pystyisi mittaamaan useita tuhansia pisteitä sekunnissa ilman kosketusta. Kun laitteiston perustekniikka oli selvillä, aloitettiin laitteiston tarkempi suunnittelu.

#### 5.1.1 Valaistuksen suunnittelu

Valaistuksen suunnittelu oli ensimmäinen asia, jota lähdettiin tutkimaan. Ensimmäisenä vaihtoehtona ajateltiin rakenteelliseen valaisuun perustuvaa 3D-kuvaustekniikkaa. Esimerkiksi laser-viivalla tunnetusta kulmasta valaistua harjaterästankoa kokeiltiin montakin kertaa, mutta tulokset eivät olleet tyydyttäviä. Teoriassa tekniikka oli erittäin hyvä tämän tyyppiseen kuvaukseen, mutta käytännössä törmättiin haasteisiin varsinkin asetetun resoluutiotavoitteen vuoksi. Vaikka laserviiva näyttää ihmissilmällä katsottuna erittäin tarkalta, ei se 0,05 millimetrin resoluutiolla katsottaessa olekaan aivan suora. Tähän olisi voinut olla ratkaisu laadukkaammin tehdyn laserlaitteen hankkiminen, mutta viivan epätäsmällisyys ei ollut ainoa ongelma. Myös tyypillisen harjaterästangon pinta aiheutti ongelmia laserviivan muotoa tutkittaessa. Sen lisäksi, että harjateräksen metallinen pinta heijastaa laserviivan voimakkaasti niin itseään päin

kuin poiskin päin, ei sen pinta ole täysin tasasävyinen. Tämä pieni "laikukkuus" aiheuttaa ongelmia laserviivan reunan havaitsemisessa, kun tummempi kohta absorboi voimakkaammin valonsäteet itseensä kuin kiiltävä kohta. Näiden syiden johdosta päätettiin luopua niin laserviivasta kuin muistakin projisoiduista valaistuksista.

Seuraavaksi vaihtoehdoksi ajateltiin sivulta tulevaa valaistusta (Kuva 8), jolla harjateräksen eri muotoja pystyisi havaitsemaan helpommin syntyvien varjojen ja voimakkaasti valaistujen kohtien vuoksi. Tarkkoja reunoja ei kuitenkaan syntynyt, eikä saadusta kuvasta saatu tarkkoja mittoja useista vaadituista mittauskohteista kuten harjan nousukulmasta. Myös harjan poikkipinta-alan mittaaminen tästä kuvasta olisi ollut ellei mahdotonta niin varsin epävarmaa. Näistä syistä johtuen tämä valaistustapa päätettiin myös hylätä.

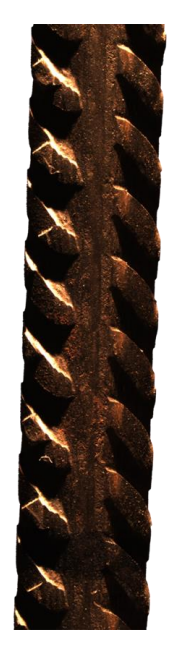

*Kuva 8. Esimerkki sivuvalaistusta harjaterästangosta.*

Myös aksiaalista valaistusta kokeiltiin kuten myös diffuusikupolia sekä muitakin darkfield-valaisimia kuin edellä mainittu sivuvalaistus. Kaikki tuottivat hieman erilaisen kuvan, ja joistakin testeistä kameran kuvasta pystyi hyvin erottamaan harjat sekä harjaterästangon pinnan. Mutta vaikka pinnanmuodot pystyttiinkin erottamaan kameran kuvasta, oli se vielä kaukana siitä, että saadusta kuvasta pystyttäisiin automaattisella

konenäköjärjestelmällä saamaan tarvittavia mittaustietoja. Metallin aiheuttama heijastus tuotti ongelmia, eikä pyöreästi alkavassa harjassa ollut tarkkaa reunaa, josta mittaus aloitettaisiin.

Taustavalaisinta käytettäessä menetettiin kaikki tekstuuri harjaterästangon pinnasta, mutta tangon reunat näkyivät varsin selvästi (Kuva 9). Valitettavasti taustavalaistusta kohteesta ei kuitenkaan saatu dataa tarpeeksi vaadittujen arvojen mittaamiseen. Reunojen eli siluetin muodosta pystyttiin tarkastelemaan esimerkiksi harjan leveyttä kääntämällä harjaterästä 27 asteen kulmaan kameraan nähden, koska tällöin harjat olivat kameran linssin kanssa samassa suunnassa. Tästä kuvasta taas ei voitu mitenkään päätellä esimerkiksi poikkipinta-alaa tai harjarivien välistä etäisyyttä.

![](_page_26_Picture_2.jpeg)

*Kuva 9. Yksittäinen siluettikuva harjaterästangosta.*

#### 5.1.2 Kuvausjärjestely

Valaistustestejä tehtäessä kävi selväksi, että joko oli yhdistettävä monta eri valaisutapaa tai saatava harjaterästangosta tehtyä tietokoneelle jotenkin tarkka 3D-malli, josta vaadittavat mittaukset pystyttäisiin tekemään. Tarkan 3D-mallin etuna olisi myös se, että jo mitattujen tankojen kuvat pystyttäisiin tallentamaan tietokoneen muistiin ja niihin voisi palata myöhempänä ajankohtana, mikäli syytä esiintyy. Myös Pintosta kiinnostava metripaino olisi 3D-mallista mahdollista laskea toisin kuin kaksiulotteisista kuvista. Eri olemassa olevia 3D-kuvaustapoja tutkittaessa ei vain meinannut löytyä sopivaa juuri tähän tapaukseen. Rakenteelliseen valaisuun perustuva mittaus oli ainoa, joka edes jotenkin sopisi, mutta kuten valaistustesteissä laservalon kanssa huomattiin, oli mitattava kohde erittäin vaativa. Myös harjaterästangon pyöreä muoto aiheutti suuria ongelmia rakenteelliselle valaisulle, joka yleensä on lähtöisin yhdestä pisteestä. Reunojen kaarevuus aiheutti sen, että tankoa olisi pitänyt kuvata monesta eri suunnasta aina vaiheittain. Tällöin joko harjaterästangon tai kamerajärjestelmän piti pyöriä, ja

laserviivan pyyhkäistä aina pieni sektori kerrallaan. Tätä testattaessa ja laservalon arvaamatonta heijastumista harmitellessa huomattiin taustavalaisuun perustuvan siluettikuvauksen tarkkuus. Tästä heräsikin ajatus käyttää viivalaserin sijasta taustavaloa, pyörittää harjaterästankoa hiljalleen akselinsa ympäri ja kuvata tanko hyvin monesta eri kulmasta. Kun lieriön muotoista kohdetta pyöritti hiljakseen ympäri ja katsoi kameran kuvaa, pystyi havainnoimaan pinnan muodot hyvin tarkasti. Myös tämän tapauksen kuvauskohteen muodot olivat sellaiset, etteivät siinä olevat kohoumat peittäneet aina syvempien kohtien muotoja. Harjaterästangon harjojen ollessa tässä tapauksessa 27 asteen kulmassa, olivat kuoppakohdat havaittavissa aina toiselta puolelta tankoa, kun tanko oli juuri tuossa kyseisessä kulmassa kameraan nähden. 180 asteen päästä sama kohta oli toisella puolella tankoa, mutta silloin harjojen muodon aiheuttama horisontti esti tangon todellisen muodon näkemisen. Tämä ei kuitenkaan haitannut, koska sama kohta näkyi esteettä toiselta puolelta.

Alustavat testit tehtiin puristamalla askelmoottori pallonivelellä varustettuun puristimeen ja kiinnittämällä puristin olemassa olevaan konenäkötelineeseen. Harjateräs kiinnitettiin askelmoottoriin ensitesteissä epäkeskeisesti teipillä ja nippusiteellä askelmoottorin akselin kylkeen. Tämä ei ollut missään nimessä paras tapa, mutta se oli nopea kiinnitys, jolla saatiin tehtyä ensimmäisiä kokeita. Sen ansiosta pystyttiin myös testaamaan, onko harjaterästangon asettelun kanssa tarkkoja rajoituksia sille, paljonko se saa heittää kiertoakselistaan. Testit olivat rohkaisevia, eikä tangon epäkeskeisyys aiheuttanut suuria ongelmia, kunhan sen otti huomioon ohjelmistossa. Taustavalona tässä versiossa käytettiin olemassa olevaa, valaistussetistä löytyvää valaisinta, joka säädettiin käsin kohdalleen. Askelmoottorin ohjaukseen käytettiin ensimmäisessä mallissa nopeasti tehtyä mosfet-kanavatransistoreista ja Microchipin ohjelmoitavasta PICmikropiiristä tehtyä versiota. Yhteys konenäköohjelmistoon tapahtui USB-väylän yli suoraan PIC-piiriin. Askelmoottorina oli 200 askelta per kierros ottava unipolaarinen malli, joka löytyi laboratoriosta valmiina. Tästä ensiversiosta rohkaistuna ostettiin Metabon 13-millinen porakoneen istukka. Tämä kiinnitettiin askelmoottoriin sorvaamalla tehdyin välikappaleen avulla.

Ensimmäistä välikappaletta ei saatu täysin suoraksi, mutta se oli silti suuri parannus teippi- ja nippusideviritelmään, joka sitä edelsi. Tämän toisen version kanssa alettiin tehdä ohjelmistoa, joka pystyisi jo mittaamaan itsenäisesti joitain tietoja. Ensimmäisen

version kanssa lähinnä testattiin idean toteutuskelpoisuus ja silloin käytössä oleva ohjelmisto oli myös tehty vain tähän tarkoitukseen.

Ohjelmiston kehittyessä kuitenkin myös vaatimukset telineelle kasvoivat. Toisen kehitysversion istukan kiinnitys oli välttävä, ja sen vuoksi harjaterästanko teki edelleen suhteettoman paljon epäkeskeistä pyörimisliikettä istukan akseliin nähden. Kolmannen kehitysversion ensimmäinen tehtävä olikin tämän kiinnityksen parantaminen. Istukka pidettiin samana, mutta istukan ja askelmoottorin välillä oleva välikappale tehtiin tukevammaksi sekä sen suunnitteluun käytettiin enemmän aikaa. Valmis välikappale olikin vaatimusten mukainen eikä ole tuottanut ongelmia. Uuteen versioon päätettiin samalla uusia koko teline ja tehdä se varta vasten tätä projektia silmälläpitäen.

Telineen malli suunniteltiin ensin tietokoneella 3D-mallina Dassault Systemesin SolidWorks –ohjelmiston avulla. Telineen runko päätettiin tehdä alumiiniprofiilista sen helpon kokoamisen sekä tukevan lopputuloksen johdosta. Telineeseen haluttiin myös integroitu taustavalo sekä askelmoottorille tukeva kiinnitys, jonka kulmaa pystyisi kuitenkin säätämään, mikäli haluttaisiin mitata harjaterästankoa, jonka harjat olisivat jossain muussa kuin 27 asteen kulmassa. Pilottijärjestelmä on esitetty kuvassa 10.

![](_page_28_Picture_3.jpeg)

*Kuva 10. Harjateräksen ominaisuuksien mittausjärjestelmän pilottiversio.*

Käytön yksinkertaisuuden vuoksi toiveena oli myös, että telineeseen pitäisi kytkeä vain kaksi johtoa: virtajohto sekä datayhteysjohto tietokoneeseen. Tämä onnistuu helpoiten konenäkökameralla, jossa on RS-232 -yhteensopiva liitäntä sekä kyseisen liitännän käyttömahdollisuus verkkoliikenteen yli tietokoneesta virtuaalisena sarjaporttina. Tällöin taustavalon sekä askelmoottorin ohjaukseen ei tarvita kameraliitännän lisäksi muita dataliitäntöjä tietokoneeseen.

#### 5.1.3 Optiikan ja konenäkökameran valinta

Kun kuvaustavaksi oli valittu siluettikuvaus, mietittiin minkälaisella optiikalla harjaterästankoa pitäisi kuvata. Riittäväksi kuva-alaksi ajateltiin noin 5 senttimetrin pituinen pätkä harjaterästankoa. Tällöin kameran erottelutarkkuus olisi hyvä, mutta kuvaala kuitenkin tarpeeksi suuri, jotta useista harjoista saataisiin mittausdataa. Aluksi harkinnassa oli pitkän polttovälin omaava optiikka. Tällöin harjateräksen liikkuminen etäisyyssuunnassa linssiin nähden ei vaikuttaisi niin paljon kuin pienen polttovälin omaavan linssin kanssa. Asiaa testattiin Imaging Development Systemsin uEye UI-5490SE-C –konenäkökameraa ja 50 mm:n linssiä hyväksi käyttäen. Pitkällä polttovälillä ja suhteellisen suurella kennolla syväterävyysalue jää vain varsin lyhyeksi. Kuvaa tarkasteltaessa ja harjaterästä liikutettaessa huomattiin myös kalibroinnin olevan todella kriittisessä roolissa näitä komponentteja käyttäen. Vaikka käytössä oli polttoväliltään 50 millimetrin linssi, oli 27 asteen kulmassa oleva sylinterimäinen harjaterästanko kuvassa vääristynyt kartiomaiseksi. Ongelman ratkaisemiseksi olisi pitänyt tehdä jonkinnäköinen taulukko, josta joka pikselille muodostuisi eri suhde millimetriin nähden riippuen kuinka kaukana harjaterästangosta olevaa kohtaa se edusti. Lisäksi, koska harjateräs ei ole koskaan absoluuttisen suora, muuttuisi myös sen etäisyys linssistä pelkästään sitä pyöritettäessä päästä. Tämänkin olisi voinut saada ohjelmallisesti korjattua huomioiden kuinka paljon harjaterästanko liikkuisi sivusuunnassa kameraan nähden, mutta virheen todennäköisyys näin monen ohjelmallisen virheen korjaamisen jälkeen olisi jo varsin merkittävä. Ongelmaksi muodostuisi myös kalibroinnin hankaluus näin monimutkaisessa järjestelmässä.

Asiaa pohtiessa ja eri vaihtoehtoja mietittäessä yhdeksi vaihtoehdoksi päätyi telesentrisen optiikan käyttö. Tämä erikoisoptiikka ratkaisisi ainakin teoriassa ongelmat, jotka harjaterästangon kulmaan asettaminen aiheutti tavallisella optiikalla. Koska telesentrinen optiikka kerää valonsäteet toisiinsa nähden yhdensuuntaisesti, näkyy lieriön muotoinen harjaterästanko konenäkökameran kuvassa tasapaksuna koko matkaltaan. Pitää vain kerran laskea, kuinka monta pikseliä vastaa yhtä millimetriä, eikä tämä kerroin enää muutu, jos vain kamera ja linssi pysyvät samoina. Myöskään kuvauskohteen etäisyys linssistä ei enää ole niin kriittinen optiikan ominaisuuksien vuoksi. Kohteen etäisyyttä linssistä tulee vain pitää linssin syväterävyysalueella. Näin ollen päädyttiin telesentrisen optiikan hankkimiseen. Optiikaksi valikoitui Opto Engineering TC12056.

Telesentrisen optiikan saavuttua testattiin sitä IDS UI-5490SE-C –konenäkökameran kanssa. Tulokset olivat lupaavia, joten projektia pystyttiin jatkamaan ja siirtymään toiseen kehitysvaiheeseen. Toisessa kehitysvaiheessa huomattiin kuitenkin kamerassa pieniä puutteita. Ensinnäkin UI-5490SE-C on värikamera ja koska taustavalo oli punaisilla ledeillä toteutettu, ei kameran 10 megapikselin kennosta ollut käytössä kamerateknisistä syistä kuin neljäsosa. Toinen puute oli RS-232 –liitännän puuttuminen kamerasta. Tästä johtuen GigE –kamera oli kiinni tietokoneessa Ethernet-verkkokaapelilla ja telineestä meni askelmoottorin ohjaamiseen toinen datajohto tietokoneen USBliitäntään. Lähinnä ensin mainitusta syystä päätettiin hankkia vastaava harmaasävykamera, mutta samalla kaivatulla RS-232 liitännällä. IDS UI-5490HE-M olikin hyvin lähellä aikaisempaa kameraa, mutta siinä oli juuri äsken mainitut eroavaisuudet. Näistä syistä johtuen päätettiin hankkia järjestelmän kolmanteen kehitysversioon UI-5490HE-M.

#### 5.1.4 Askelmoottoriohjaus ja taustavalo

Askelmoottori on harjaterästangon pyörittämisen vuoksi keskeisessä roolissa koko kuvausjärjestelmässä. Sen pyöriminen täytyy olla synkronissa kameran kuvien oton kanssa ja sen pitää pyöriä täsmällisesti, jotta kuvauksen tarkkuus ei kärsi. Ohjaukseen ei painotettu ensimmäisen kehitysversion kohdalla, koska tällöin haluttiin vain selvit-

tää, onko kuvaustekniikka käyttökelpoinen tässä kohteessa. Toista kehitysversiota tehtäessä harkittiin joko valmiin askelmoottoriohjaimen hankintaa tai oma ohjausjärjestelmän tekemistä. Askelmoottori vaihtui myös ensimmäisen kehitysversion unipolaarisesta bipolaariseen malliin. Askelia molemmissa moottoreissa on 200 per kierros, eli 1,8 asteen välein. Toisessa kehitysversiossa tietokoneen Halcon-ohjelmasta askelmoottorin käskyt lähetettiin USB – RS-232 –adapterin kautta ohjelmoitavaan Microchip PIC16F628A-mikropiiriin, joka TCA3727-askelmoottoripiirin kautta ohjasi askelmoottoria. PIC16F628A-mikropiiri oli ohjelmoitu tarkoitusta varten, ja käskyt Halcon-ohjelmistosta olivat yksinkertaisia. Tekstirivin "M100m\r\n" lähettämällä askelmoottori meni aloituskohtaansa. Kun ohjelmistosta lähetettiin tekstirivi "M101m\r\n", otti askelmoottori yhden askeleen myötäpäivään. Näin jatkettiin aina kohtaan "M299m" asti, kunnes harjaterästä oli käännetty kaikista suunnista 1,8 asteen välein. Tämä toimikin varsin hyvin, ja ohjaimeen oltiin tyytyväisiä. Taustavalona toimi valmis taustavalo, joka oli saatavilla aikaisemmin hankitusta valaisusetistä. Tämä oli kuitenkin manuaalisesti ohjattava, eikä siis Halcon-ohjelmisto voinut sitä itsenäisesti ohjata.

Kolmannessa kehitysversiossa tehtiin koko kuvausta tukeva järjestelmä uudestaan ja nimenomaan tätä tarkoitusta varten. Koska kolmanteen kehitysversioon hankittiin toinen konenäkökamera, jossa oli sisäinen RS-232 –portti, ei enää tarvittu USB-kaapelia tietokoneen ja ohjelmoitavan mikropiirin väliin, vaan mikropiiri saatiin kytkettyä kameraan. Tällöin tietokoneeseen asennettiin virtuaalinen sarjaportti, joka siis ohjelmallisesti kytkeytyi mikropiiriin kameran liittimestä verkkoliikenteen yli.

Myös askelmoottorin ohjaukseen tehtiin parannuksia. Askelmoottorina toimi edelleen 200 askeleen malli, mutta ohjauselektroniikkaan tehtiin mahdollisuus käyttää puoliaskelia. Tämä tarkoittaa, että askelmoottorissa ei mennä vain suoraan käämin kohdasta toiseen, vaan magnetisoimalla kaksi rinnakkaista käämiä samalla voimalla samanaikaisesti, askelmoottori menee näiden kahden väliin. Tällöin saatiin käyttöön 400 askelta 360 asteen matkalta, eli kuvia saatiin nyt 0,9 asteen välein. Koska myös koko teline tehtiin uudestaan, päätettiin siihen integroida oma taustavalonsa. Samalla taustavalonkin ohjaus päätettiin toteuttaa askelmoottoria ohjaavan mikropiirin kautta. Tällöin konenäköohjelmisto saisi täysin ohjattua taustavaloa haluamallaan tavalla. Taustavaloksi tehtiin valkoisista 0603 SMD-ledeistä matriisi, jossa oli 14 lediä leveyssuunnassa ja 18 lediä pituussuunnassa. Näin ledejä on 65 mm kertaa 80 mm alueella 252 kappaletta. Alue ei ole kovin suuri, mutta se on kuitenkin suurempi kuin telesentrisen optiikan kuva-ala, joten se on tarkoitukseen sopiva.

#### 5.2 Ohjelmiston suunnittelu ja toteutus

Käytettäväksi konenäköohjelmistoksi valikoitui MVTech Halcon –ohjelmisto, koska se löytyi jo valmiiksi ja sen käytöstä oli kokemusta ennestään. MVTech on yksi johtavista konenäköohjelmistojen valmistajista ja sen Halcon –ohjelmisto on erittäin monipuolinen ja tehokas. Halcon sisältää myös HDevelope-kehitysympäristön, jolla eri laitteisto- ja ohjelmistoratkaisuja pystytään ketterästi kokeilemaan ennen lopullisen ohjelman syntyä. Tätä kehitysympäristöä käytettiinkin tässä tapauksessa erittäin paljon.

Halconin monipuolisuutta ei kuitenkaan tarvittu täysipainoisesti, koska konenäköohjelmistoa tarvittiin vain kuvan siirtoon kameralta tietokoneelle ja selvän ääriviivan tunnistukseen. Koska kirkas taustavalo ylivalotti kaikki pikselit, joihin sen valonsäteet osuivat ja taas harjaterästangon kohtaa kuvaavat pikselit olivat alivalottuneita, oli reunan tunnistus erittäin helppoa. 8-bittisessä tilassa kameran kirkkaat pikselit saivat siis harmaasävyarvon 255, kun taas harjateräksen kohtaa kuvaavat saivat arvon 0. Rajapinnassa oli väliarvoja, mutta ne rajoittuivat hyvin tarkasti juuri taustavalon ja harjaterästangon väliin. Vaikka Halcon-ohjelmisto sisältääkin useilla eri 3D-kuvaustekniikoilla tuotetun datan analysointiin soveltuvat valmiit työkalut, ei siitä ollut tässä tapauksessa hyötyä, koska monesta eri suunnasta otettujen siluettikuvien yhdistämistä siitä ei löytynyt. Tämä ei ollut yllättävää, koska tekniikasta ei löytynyt muutenkaan mistään informaatiota. Ilmeisimmin tätä 3D-kuvaustekniikkaa ei ole aikaisemmin käytetty tai sitä ei ole ainakaan julkaistu missään. Teoreettinen teksti löytyi, jossa kohdetta kuvattiin vain kahdesta suunnasta 90 asteen erolla ja näistä siluettikuvista luotiin todella summittainen kolmiulotteinen malli. Nyt kuitenkin kuvia otetaan 400 kappaletta eri suunnista, jolloin erottelukyky tässä suhteessa on vaatimukset ylittävä.

Halconin työkaluja siis käytettiin vain kuvanottoon, siluettimallin reunojen tunnistukseen ja näiden reunojen x- ja y-pikselitietojen tallentamiseen. Näitä pikseleiden x/y koordinaatteja tuli neljästäsadasta kuvasta keskimäärin noin 3 miljoonaa kappaletta. Kehitysvaiheen aluksi tiedot säilytettiin Halcon-ohjelmistossa ja niitä myös käsiteltiin sen HDevelope-ympäristössä. Tästä kuitenkin luovuttiin, koska kyseessä oli konenäköjärjestelmien kehitykseen tarkoitettu ympäristö, eikä se ollut yksittäisten 3Dpisteiden analysointiin ja trigonometriseen laskemiseen kovinkaan tehokas. Tästä syystä jäljempänä siirryttiin käyttämään Microsoft Visual Studio ohjelmistoa ja ohjelmointikieleksi valikoitui C#.

3D-pistepilven laskentatapa kuitenkin säilyi lähestulkoon samana vaikka ohjelmistoa vaihdettiinkin. Kuvia otettiin siis harjaterästangosta 400 kappaletta 0,9 asteen välein. Kuvien oton jälkeen verrattiin aina 180 asteen välein otettuja kuvia ja haettiin niistä äärireunat. Näin saatiin tietää, missä kohdassa sijaitsee akseli, jonka ympäri harjaterästanko pyörii. Tämä ei useinkaan ollut harjateräksen keskikohdassa, koska tanko saattoi olla hieman käyrä tai ei ollut aivan keskellä istukassaan. Harjaterästangon tarkka keskikohdan määrittäminen on muutenkin erittäin hankala sen pinnalla olevien harjojen ja kuoppien vuoksi. Kun pyörimisakselin sijainti oli selvitetty, käännettiin kaikkia siluettikuvia siten, että kyseinen akseli oli vaakasuorassa ja keskellä kuvaa. Näin reunapikseleiden sijaintien laskeminen oli helpompaa. Kun kaikki kuvat oli suoristettu, otettiin alareunan pikselit ja tehtiin niistä pystypeilikuva pyörimisakselin suhteen. Näitä pisteitä sitten verrattiin saman reunakohdan 180 astetta aikaisemmin otettuihin pisteisiin. Mikäli piste oli kauempana pyörimisakselista kuin verrokkinsa, poistettiin se. Näin löydettiin kummalta puolelta harjaterästä näkyi syvemmälle harjojen väliin. Nyt pisteitä oli enää 200 kulmasta, koska 400 suunnasta otetut kuvat sisälsivät siis saman reunan kahteen kertaan 180 välein. Tämän jälkeen käytettiin yksinkertaista trigonometriaa, jotta saadaan muodostettua 3D-pistepilvi. Mikäli X/Y -piste sijaitsi vaikkapa paikassa X=2000, Y=150, ja se oli kuva numero 23/200, laskettiin pisteen 3D-sijainti seuraavasti:

$$
Z = 150 * Cos\left(\frac{2\pi}{200} * 23\right) \approx 113
$$

$$
Y = 150 * Sin\left(\frac{2\pi}{200} * 23\right) \approx 99
$$

$$
X = \frac{2000}{Cos\left(\frac{2\pi}{360} * 27\right)} \approx 2245
$$

Näitä laskukaavoja käyttämällä kaikkiin noin 3 miljoonaan pistetietoon saatiin pisteet 3-ulotteiseen koordinaatistoon suhteessa toisiinsa ja näin saadaan jokaiselle pisteelle X-, Y- ja Z-koordinaatit. Nämä pisteet voidaan näyttää tietokoneen ruudulla 3D-mallina, jota sanotaan 3D-pistepilveksi. Tästä tiedosta ei kuitenkaan voida vielä laskea tarvittavia arvoja, koska harjaterästangon mallista puuttuu pinnat. Pintojen lisääminen tapahtuu kolmikulmaisia polygoneja lisäämällä pistepilven pisteiden välille. Polygonien lisääminen on suhteellisen suoraviivaista mutta varsin työlästä tietokoneelle. Polygoneja lisätään aina vierekkäisten kuvauskulmien välille. Esimerkiksi kuvauskerta 23:n ja 24:n välille lisätessä valitaan ensin kulman 23 ensimmäinen piste ja kulman 24 ensimmäinen piste, jonka jälkeen katsotaan kummassa seuraava piste on lähempänä tätä viivaa. Sanotaan esimerkiksi että kulman 23 piste on lähempänä kuin kulman 24 piste. Tällöin polygoni lisätään kulman 23 ensimmäisen pisteen, kulman 24 ensimmäisen pisteen ja kulman 23 toisen pisteen välille. Seuraava polygoni tehdään kulman 24 ensimmäisen pisteen, kulman 23 toisen pisteen sekä joko kulman 23 kolmannen pisteen tai kulman 24 toisen pisteen välille, riippuen taas siitä kumpi on lähempänä jo tehtyä viivaa. Tätä jatketaan koko välin ajan, ja sen jälkeen siirrytään seuraavaan väliin. Kun koko tanko on käyty läpi, on lopputuloksena 3D-malli (Kuva 11), jossa on valmis pinta. Harjaterästanko on tosin muuttunut putkeksi, koska päitä ei ole tukittu polygoneilla, mutta se ei haittaa tehtäviä laskutoimituksia.

![](_page_35_Picture_0.jpeg)

*Kuva 11. Harjaterästangosta tehty 3D-malli.*

#### 5.3 Valmis järjestelmä

Lopullinen pilottijärjestelmä koostuu tietokoneesta, ohjelmistosta sekä mittaustelineestä. Mittausteline taas koostuu askelmoottorista, kamerasta linsseineen, taustavalosta sekä askelmoottoria ja taustavaloa ohjaavasta elektroniikasta.

Käytettäväksi tietokoneeksi kelpaa aivan tavallinen Windows-tietokone, jossa on GigE Vision -yhteensopiva verkkokortti. Prototyyppiohjelmisto on tehty MVTec Halcon- sekä Microsoft Visual Studio –ohjelmistoja hyväksikäyttäen.

Järjestelmän käyttäjä asettaa mitattavan harjaterästangon istukkaan tukevasti, käynnistää tietokoneessa olevan ohjelmiston, jolloin askelmoottori aloittaa harjateräksen pyörittämisen kameran samalla ottaessa kuvia ja ohjelmiston niitä tallentaessa. Kun 400 kuvaa on otettu, ilmoittaa teline vihreällä merkkivalolla käyttäjälle, että mitattavan tangon saa ottaa irti. Kun kuvaus on suoritettu, alkaa ohjelmisto laskea 3D-pistepilveä otettujen kuvien perusteella. Kun 3D-pistepilvi on muodostettu, tehdään pistepilvestä yhtenäinen malli lisäämällä siihen pinta polygoneilla. Kun 3D-malli on valmis, laskee ohjelmisto siitä kaikki kuusi tarvittavaa suuretta. Tulosten ilmoittamisen lisäksi ohjelmisto antaa mahdollisuuden 3D-mallin tallentamiseen, jotta sitä voitaisiin verrata

myöhemminkin. Tallentamalla 3D-malli eikä vain mitattuja arvoja, voidaan mittausohjelmistoon tehdä muutoksia, joita voidaan käyttää myös jo kuvattuihin harjaterästankoihin.

## 6 LOPPUPÄÄTELMÄT JA JATKOKEHITTÄMINEN

Tässä opinnäytetyössä suunniteltiin ja toteutettiin konenäköjärjestelmä harjateräksen ominaisuuksien mittaamiseen. Järjestelmä on erottelukyvyltään vaatimusten mukainen ja sen toiminta on laboratorio-olosuhteisiin täysin automatisoitu. Järjestelmä mittaa harjateräksestä sellaisiakin ominaisuuksia, joita ei työntömitalla pystytty mittaamaankaan.

Järjestelmän suunnittelu ja rakentaminen oli monipuolinen urakka, jossa riitti mielenkiintoista tekemistä monella osa-alueella. Järjestelmää tehdessä tuli oltua tekemisissä konenäön, elektroniikan, ohjelmoinnin ja mekaniikkasuunnittelun sekä -rakentamisen kanssa. Haasteellisen kuvauskohteen vuoksi piti myös ajatella ko-nenäköä laajemmalta kannalta kuin yleensä ja pystyä luoviin suunnitelmiin ja myös toteuttaa ne. Projekti oli opinnäytetyöksi ehkä hieman laaja ja monivaiheinen, mutta se onnistui hyvin lähelle suunniteltua ennalta arvaamattomista haasteista huolimatta.

Järjestelmän jatkokehittämismahdollisuuksiksi on tunnistettu ainakin valonlähteen vaihtaminen telesentriseksi sekä ohjelmiston kehittäminen. Telesentrinen valonlähde terävöittäisi reunan havaitsemista huomattavasti yhdessä jo käytössä olevan telesentrisen linssin kanssa. Koska nyt käytössä oleva taustavalo ei lähetä valonsäteitä kohtisuorassa linssiä kohti, pääsevät ne sylinterimäisen harjateräksen pinnalta heijastumaan lähellä reunaa eikä se siksi ole terävin mahdollinen. Ohjelmistoa voisi myös kehittää koskemaan muitakin harjateräsmalleja kuin B500K, mutta tämän opinnäytetyön tarkoitus olikin tehdä vain juuri B500K:lle sopiva laitteisto.

Eräs suuri kehityskohde olisi koko laitteiston integroiminen tuotantolaitokseen. Vaikka tämä pilottilaite onkin suuri parannus entiseen mittaustapaan, joudutaan sitä varten kuitenkin ottamaan näytepaloja aika ajoin ja niiden avulla säätämään valssauslaitteistoa. Mikäli mittausjärjestelmän saisi integroitua itse valmistusprosessiin, pystyisi se säätämään automaattisesti laitteistoa, jotta saataisiin optimaalinen tulos. Valitettavasti kuitenkin harjateräksen suuri tuotantonopeus estää pilottilaitteiston tyyppisen ratkaisun käytön tällä tavalla. Tuotantolaitteistoon integroitava laite pitäisi siis yrittää tehdä tämän pilottilaitteiston tietoihin pohjautuen, mutta kuitenkin lähes tyhjältä pöydältä.

## LÄHTEET

Batchelor B.G. 2012a. Illumination Sources. Teoksessa Batchelor B.G. (toim.) Machine Vision Handbook New York: Springer, 284-316

Batchelor B.G. 2012b. Light and Optics. Teoksessa Batchelor B.G. (toim.) Machine Vision Handbook New York: Springer, 160-258

Batchelor B.G. 2012c. Machine Vision for Industrial Applications. Teoksessa Batchelor B.G. (toim.) Machine Vision Handbook New York: Springer, 3-59

Batchelor B. G. 2012d. Selecting Cameras for Machine Vision. Teoksessa Batchelor B.G. (toim.) Machine Vision Handbook New York: Springer 477-507

Iglesias T., Salmon A. Scholtz J. Hedegore R. Borgendale J. Runnels B. McKimpson N. 2006. Camera Computer Interfaces. Teoksessa Hornberg A. (toim.) Handbook of Machine Vision Weinheim: WILEY-VCH Verlag GmbH & Co KGaA, 427-511

Kolev K., Brox T., Cremers D. 2012. Fast Joint Estimation of Silhouettes and Dense 3D Geometry from Multiple Images, In IEEE Transactions on Pattern Analysis and Machine Intelligence, volume 34.

Kortelainen J., Leino M., Valo P. 2013. 3D-kuvauksen kehittyneet tekniikat. Automaatioväylä, Vol 29, No 6, pp. 12-14. Suomen Automaatioseura ry, Suomen Mittaus- ja Säätöteknillinen Yhdistys ry, Automaatioväylä Oy. Helsinki.

Marshall D. 1994. Introduction to Stereo Imaging – Theory. Cardiff School of Computer Science & Informatics www-sivut. Viitattu 4.1.2014. http://www.cs.cf.ac.uk/Dave/Vision\_lecture/node11.html

Opto Engineeringin www-sivujen tutoriaali telesentrisistä linsseistä. 2014. Viitattu 9.2.2014. http://www.opto-engineering.com/resources/telecentric-lenses-tutorial

Oswald M., Klodt M. 2014. Image-based 3D Reconstruction. Münchenin teknillisen yliopiston www-sivut. Viitattu 3.3.2014. http://vision.in.tum.de/research/image-based 3d reconstruction

Pintos Oy:n www-sivut. 2014. Viitattu 13.1.2014. http://www.pintos.fi

SFS-EN ISO 15630-1. Betoni- ja jänneteräkset. Koemenetelmät. Osa 1: betoniterästangot, -kiepit ja –langat. 2010. Suomen standardoimisliitto SFS. Helsinki: SFS.

Steger C., Ulrich M., Widemann C. 2008. Image Acquisition. 2. uud. p. Weinheim: WILEY-VCH Verlag GmbH & Co. KGaA, 5-65

Suomen betoniyhdistys, 2013. Betonirakenteiden suunnittelun oppikirja 2013 - osa 1, by 211.

Telljohann A. 2006. Introduction to Building a Machine Vision Inspection. Teoksessa Hornberg A. (toim.) Handbook of Machine Vision Weinheim: WILEY-VCH Verlag GmbH & Co KGaA, 35-73